S7 200Smart TCP

6.60 SP2 S7 200 Smart V2.2 5

1. S7-TCP

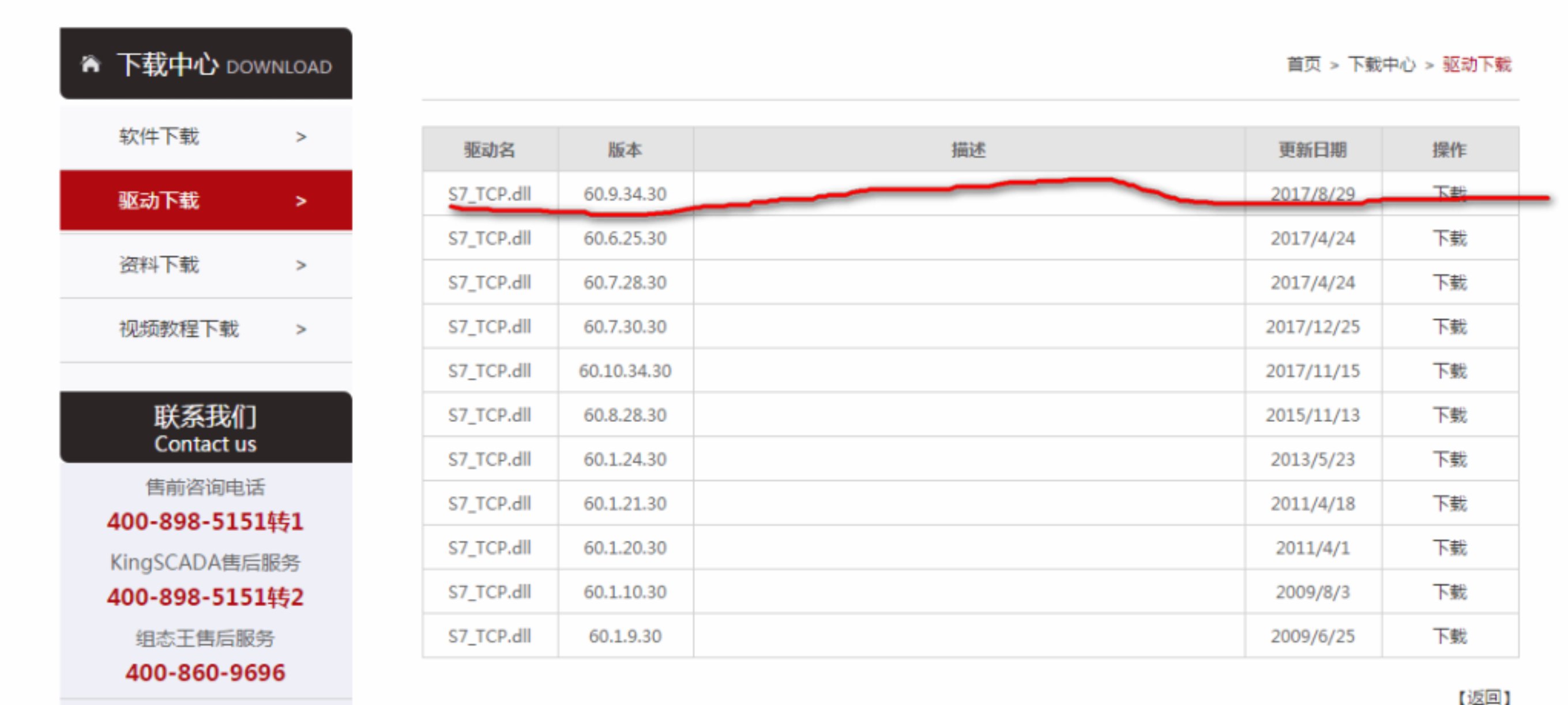

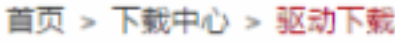

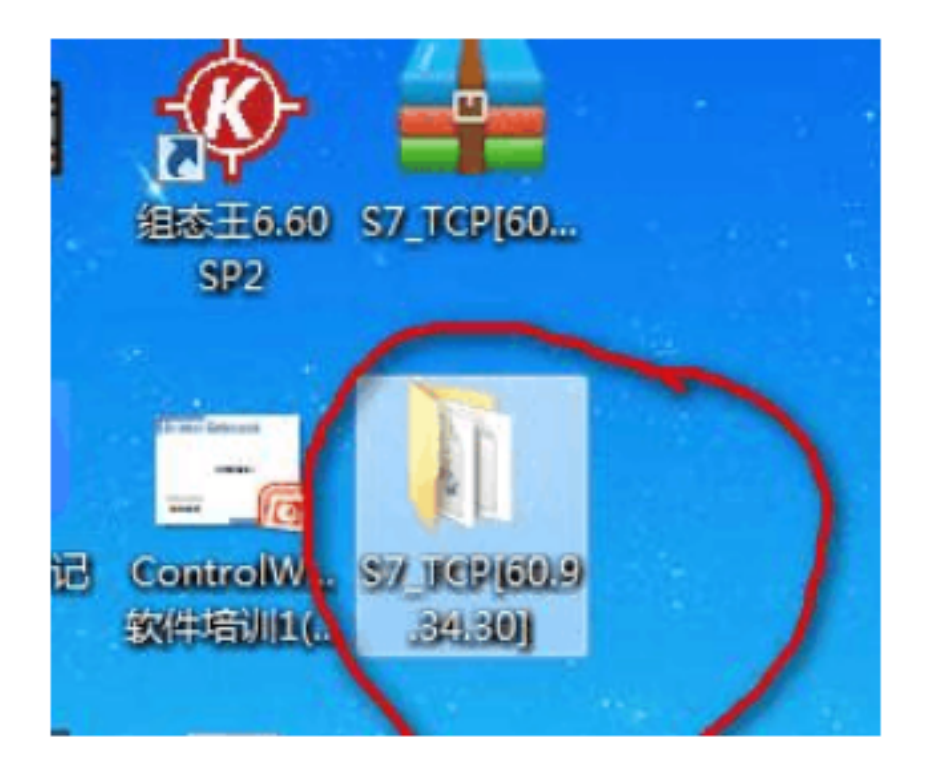

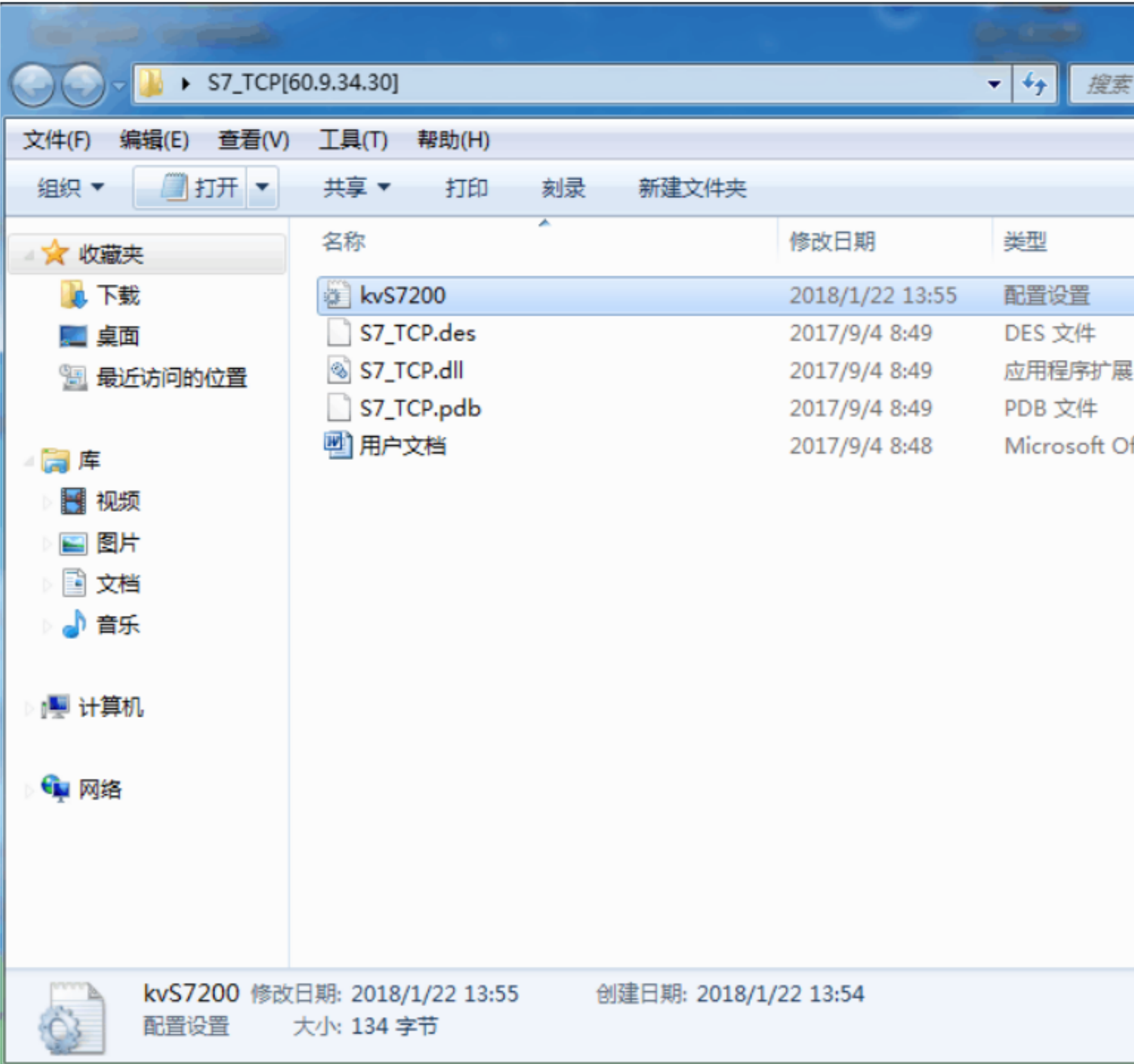

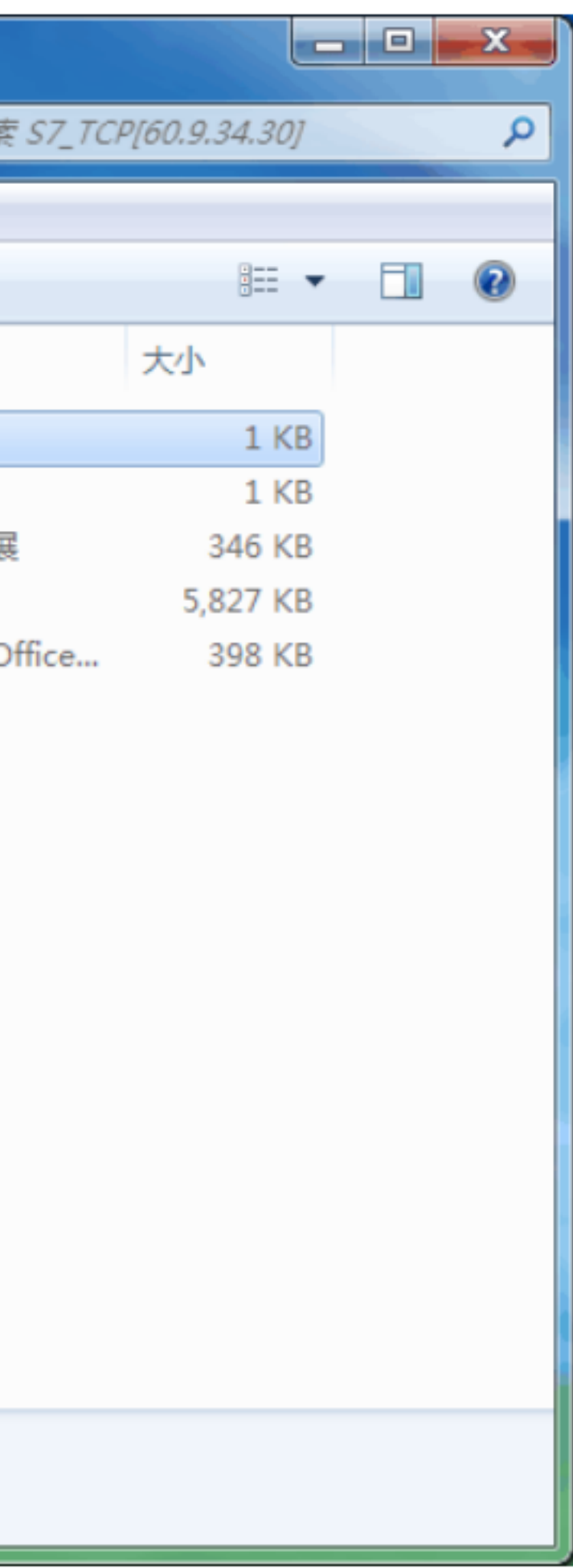

- 1 Reserves The Reserves The Reserves The Reserves The Reserves The Reserves The Reserves The Reserves The Reserves The Reserves The Reserves The Reserves The Reserves The Reserves The Reserves The Reserves The Reserves The
- 2 S7 200Smart PLC IP IP
- 3 S7-TCP

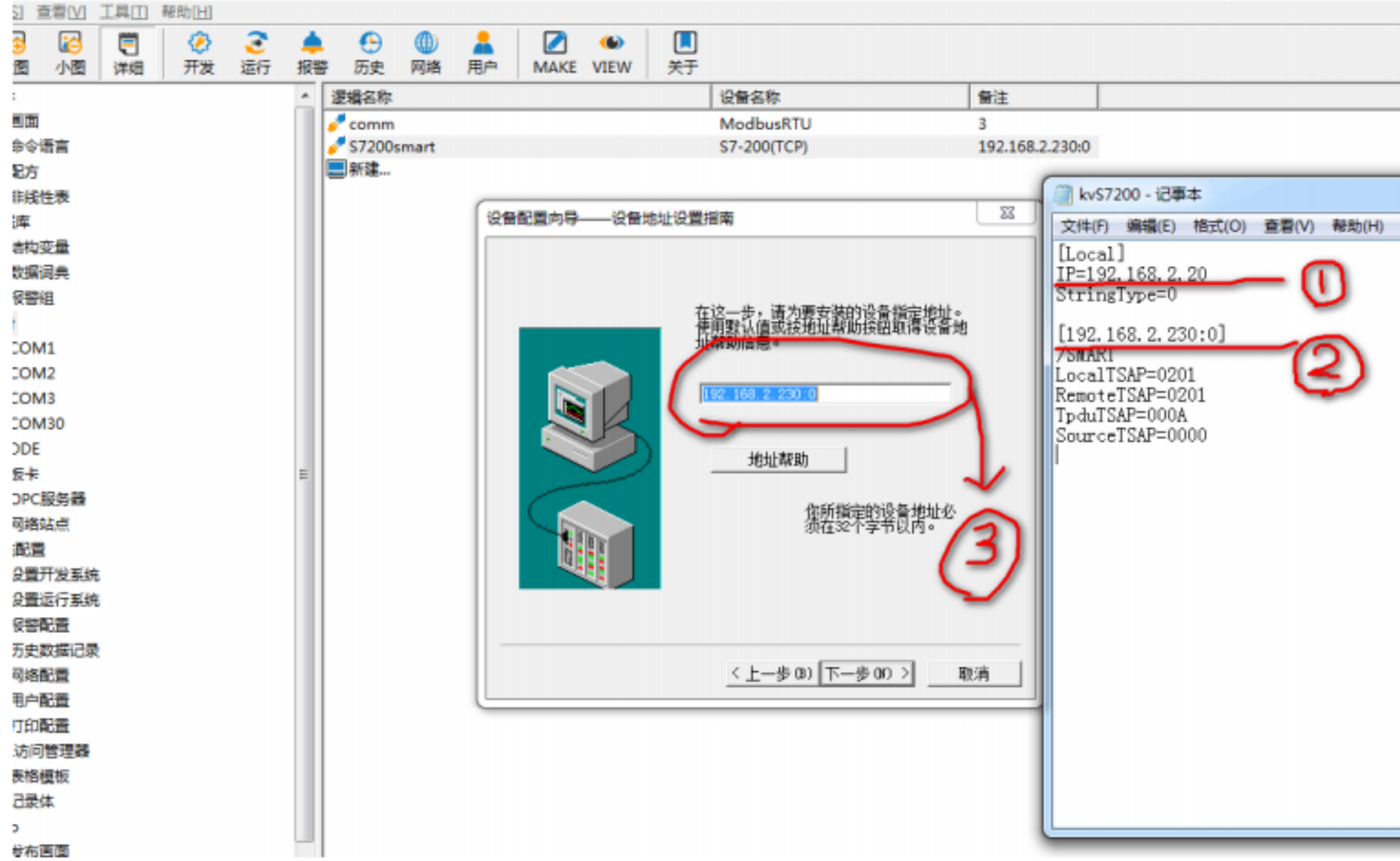

4. 更新组态王驱动:

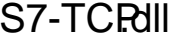

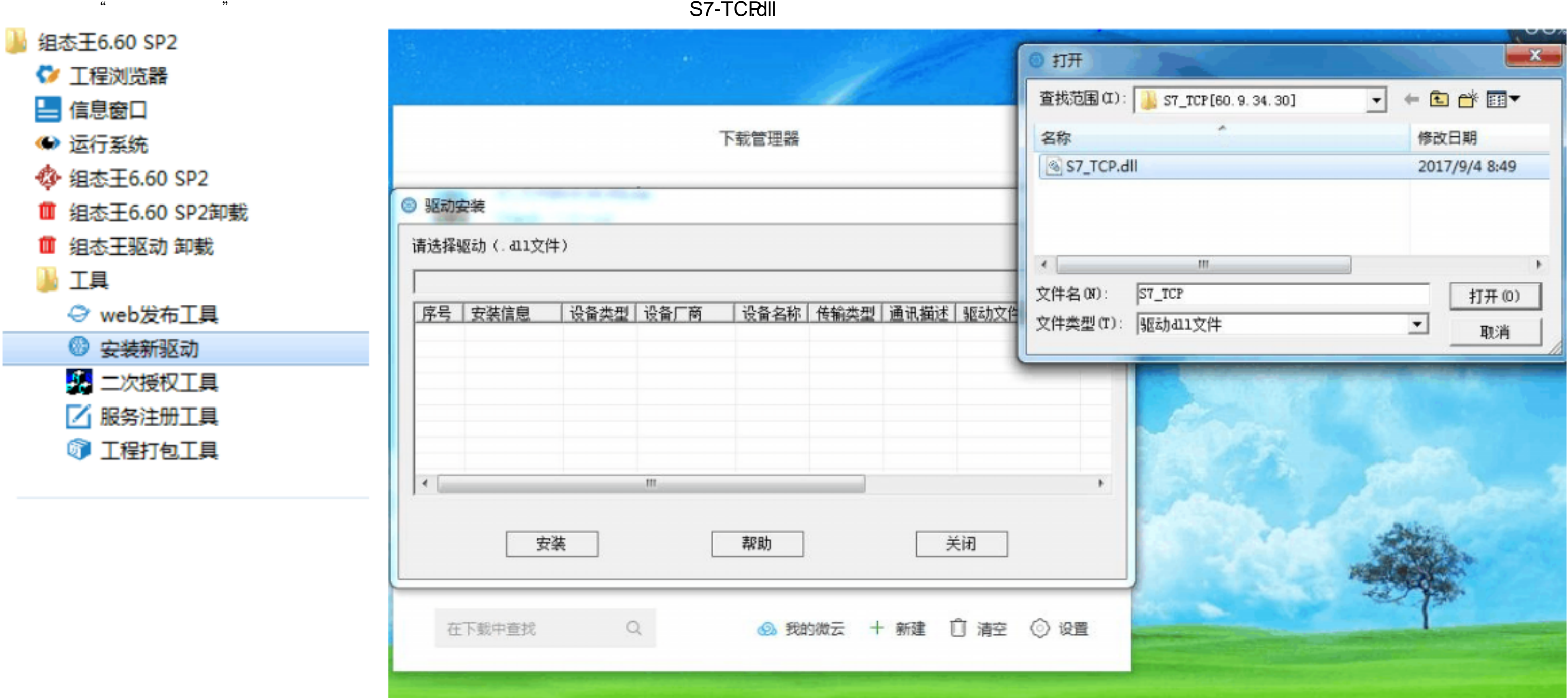

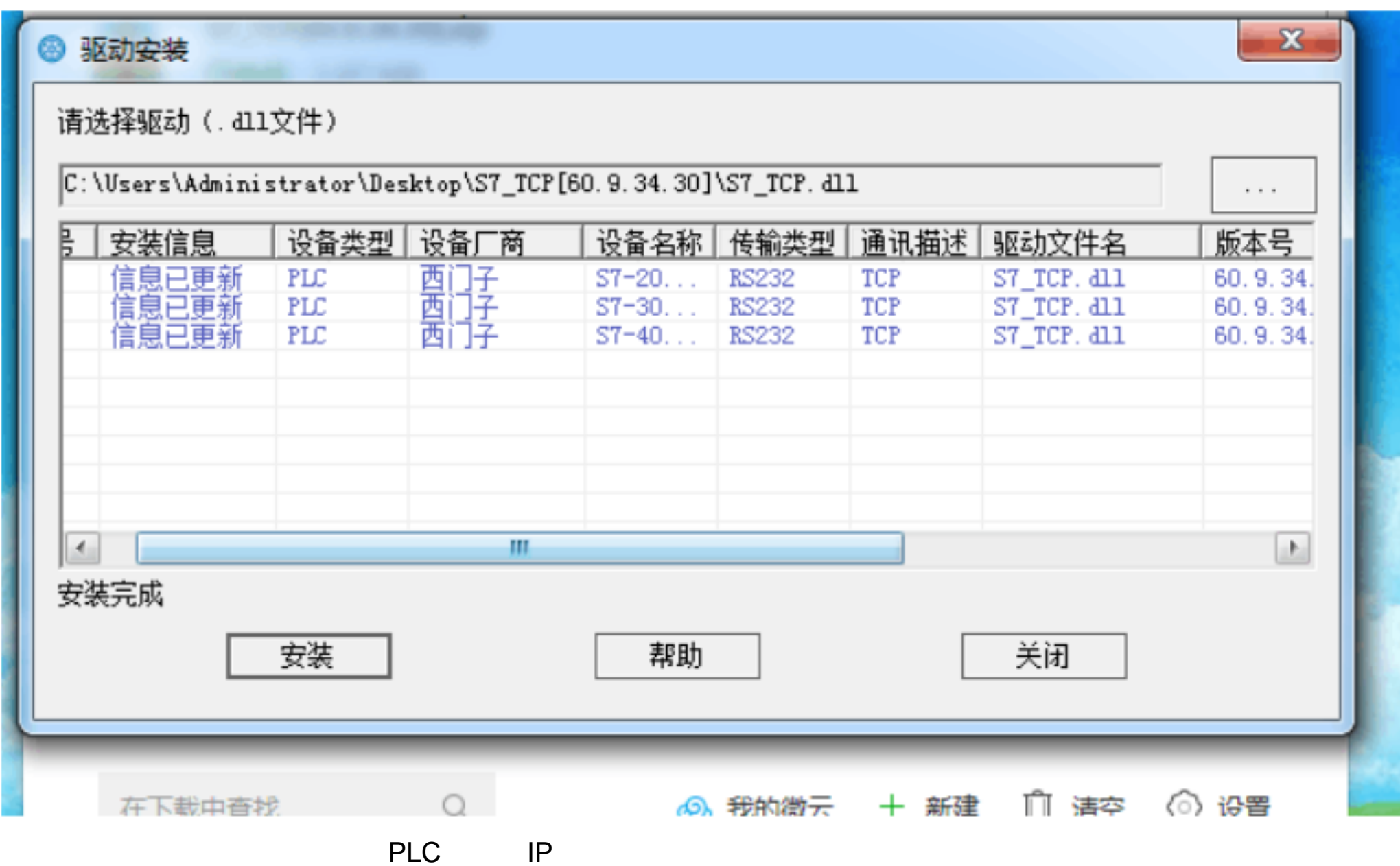

5.

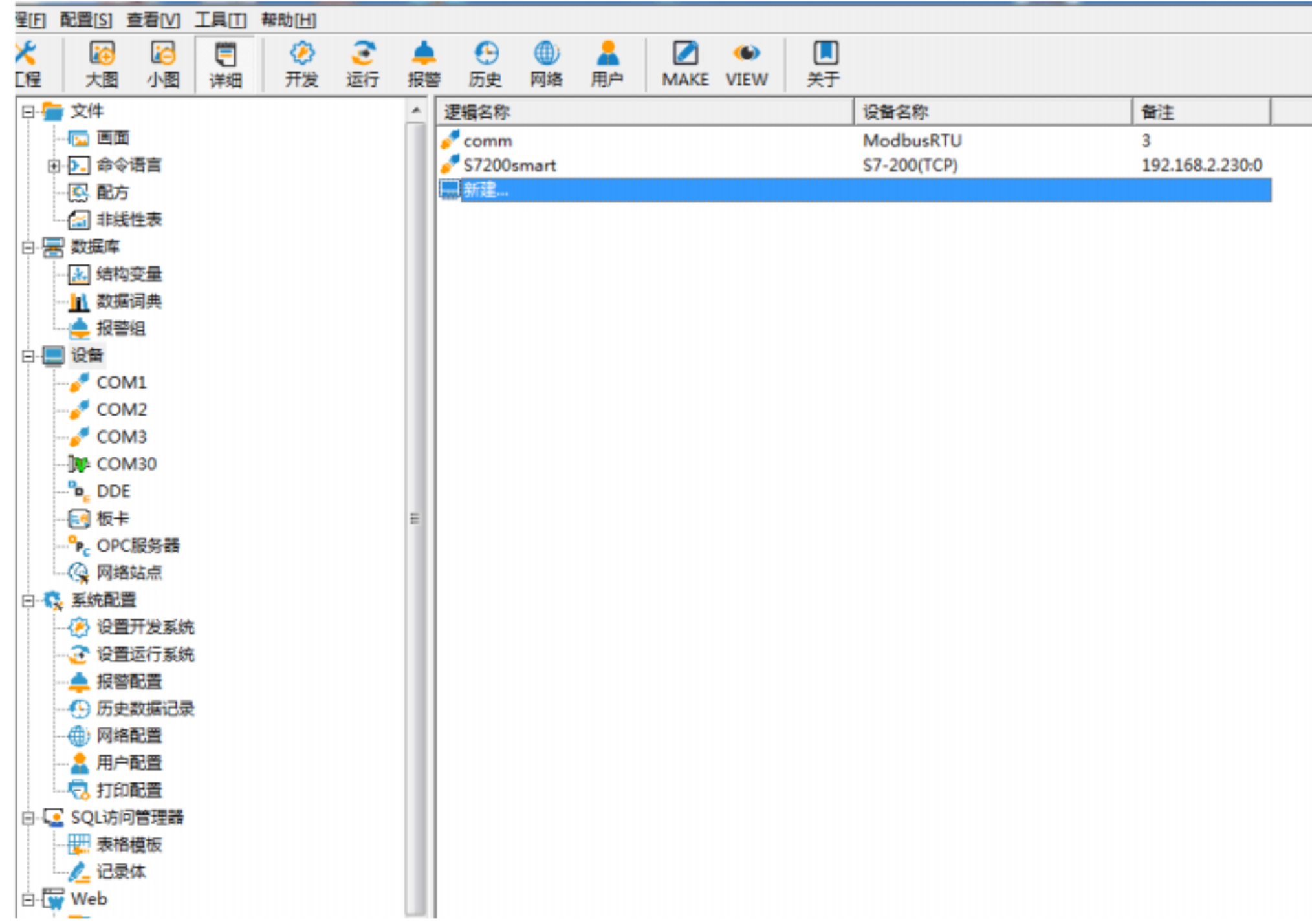

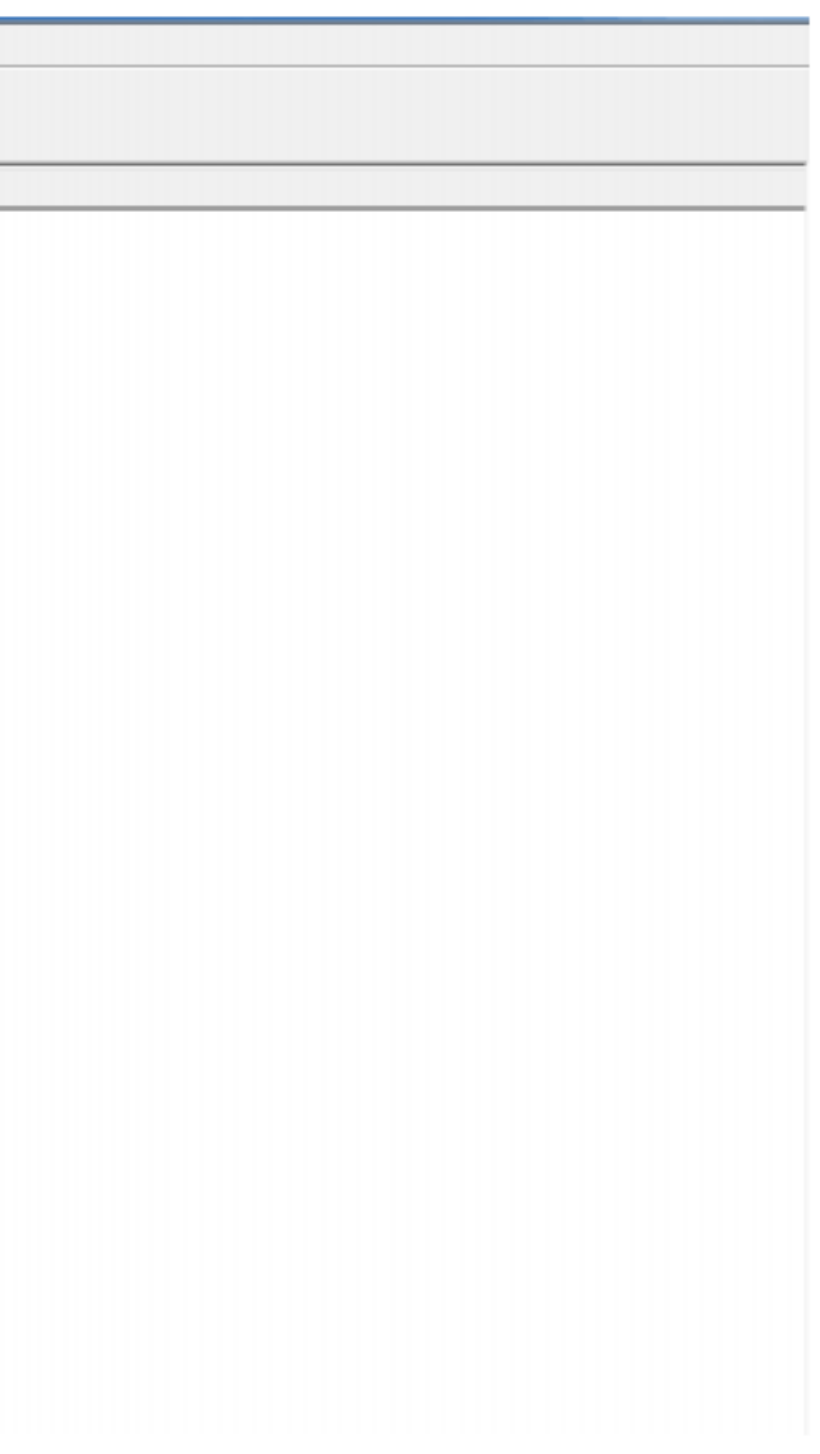

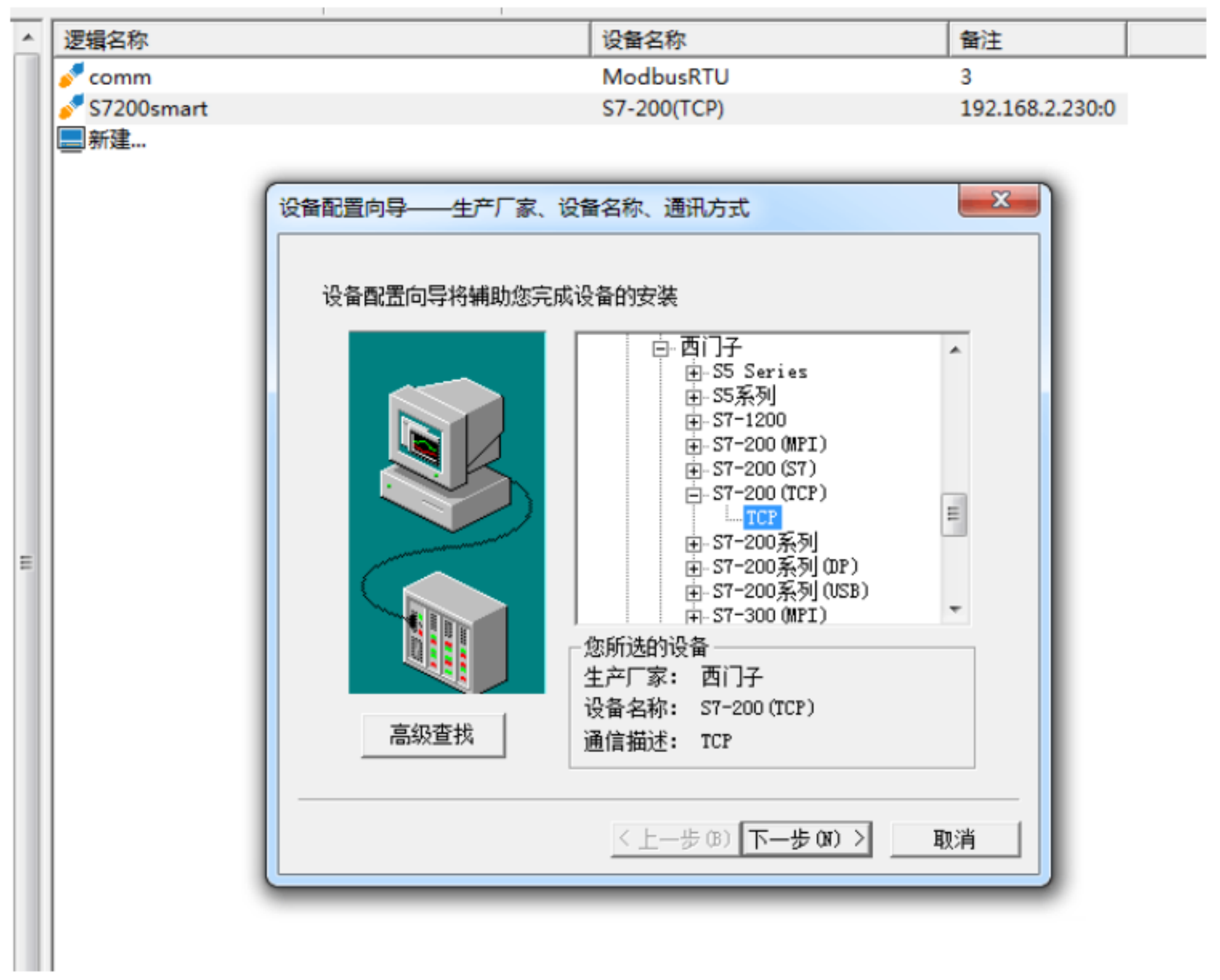

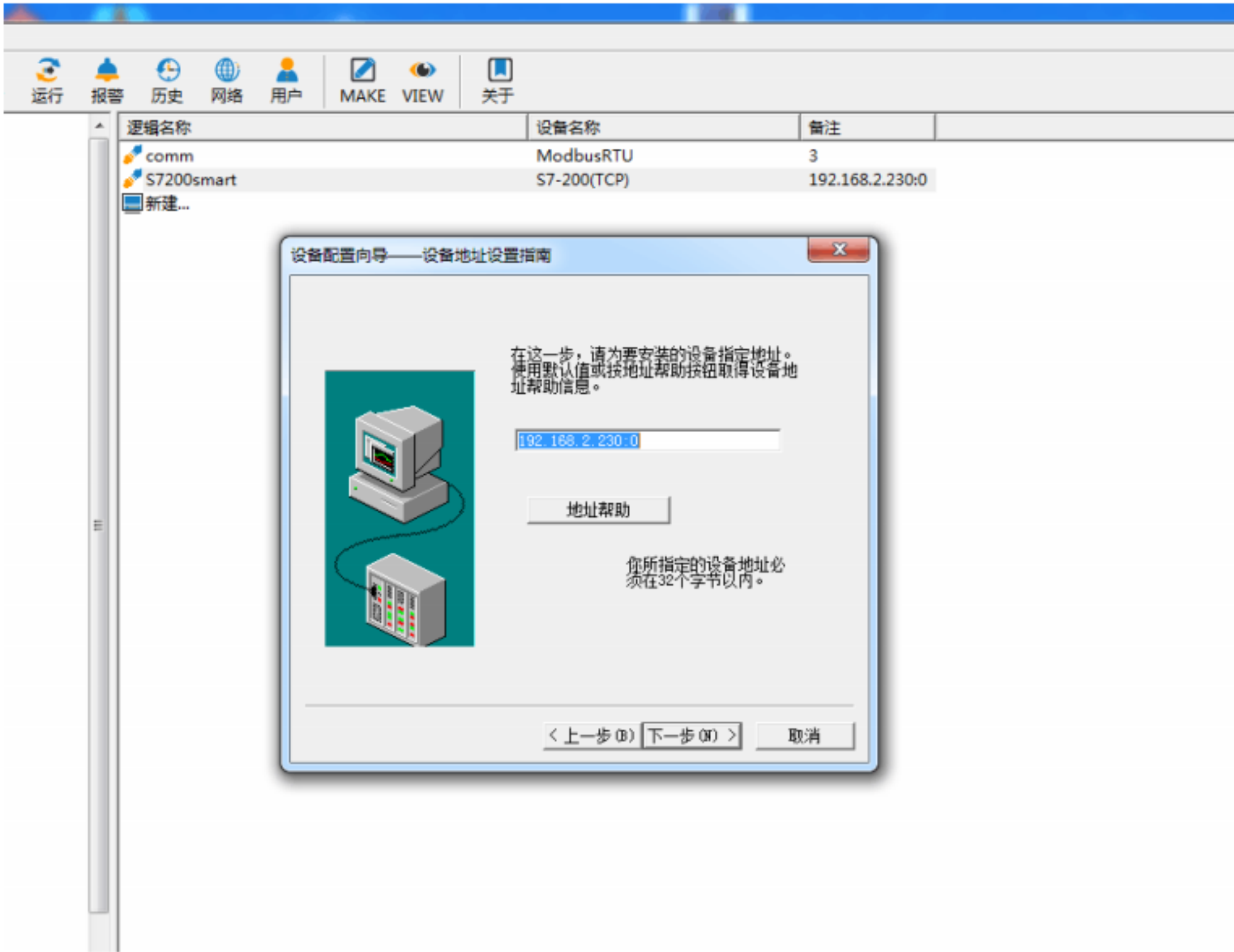

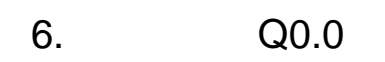

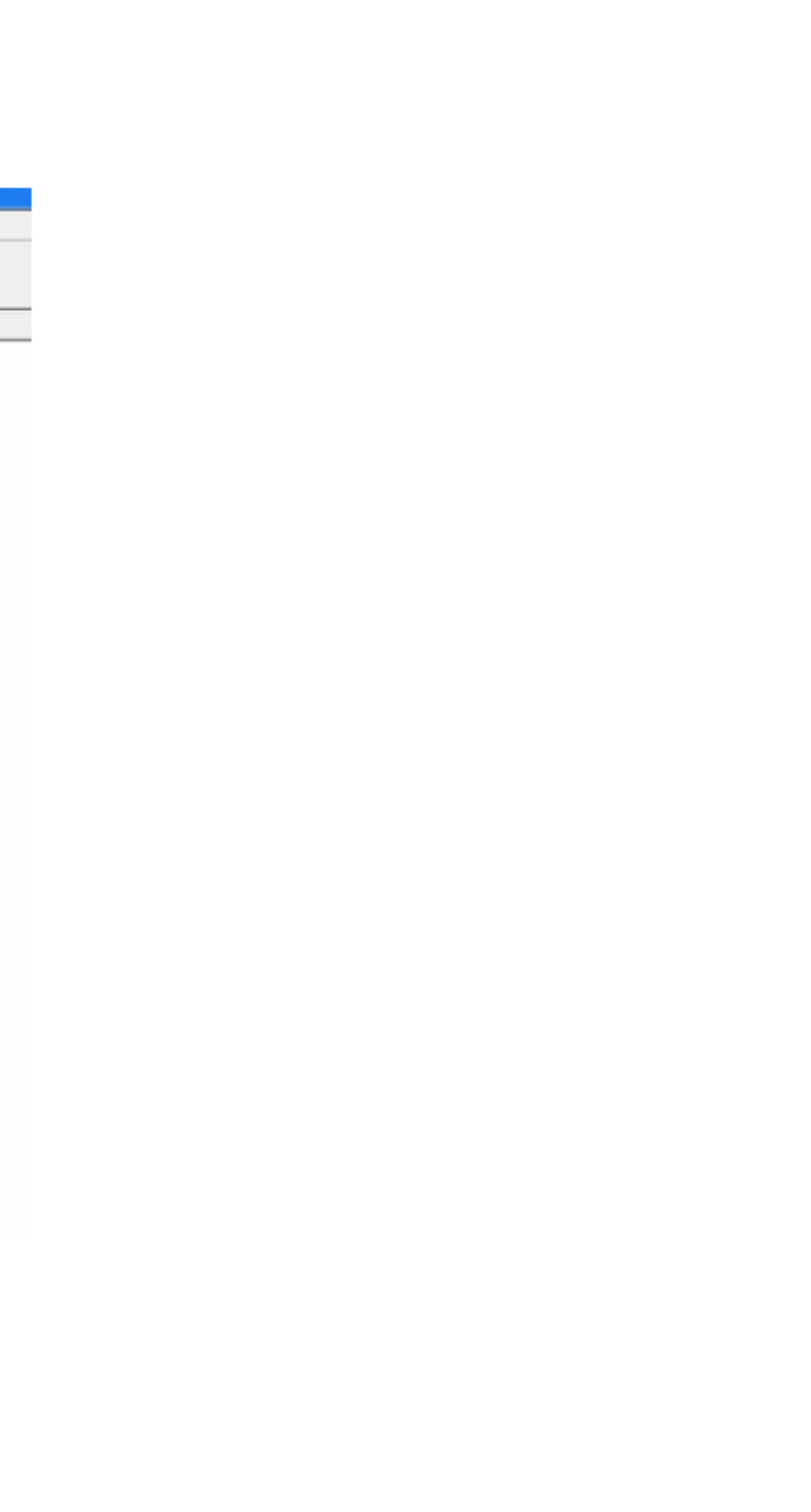

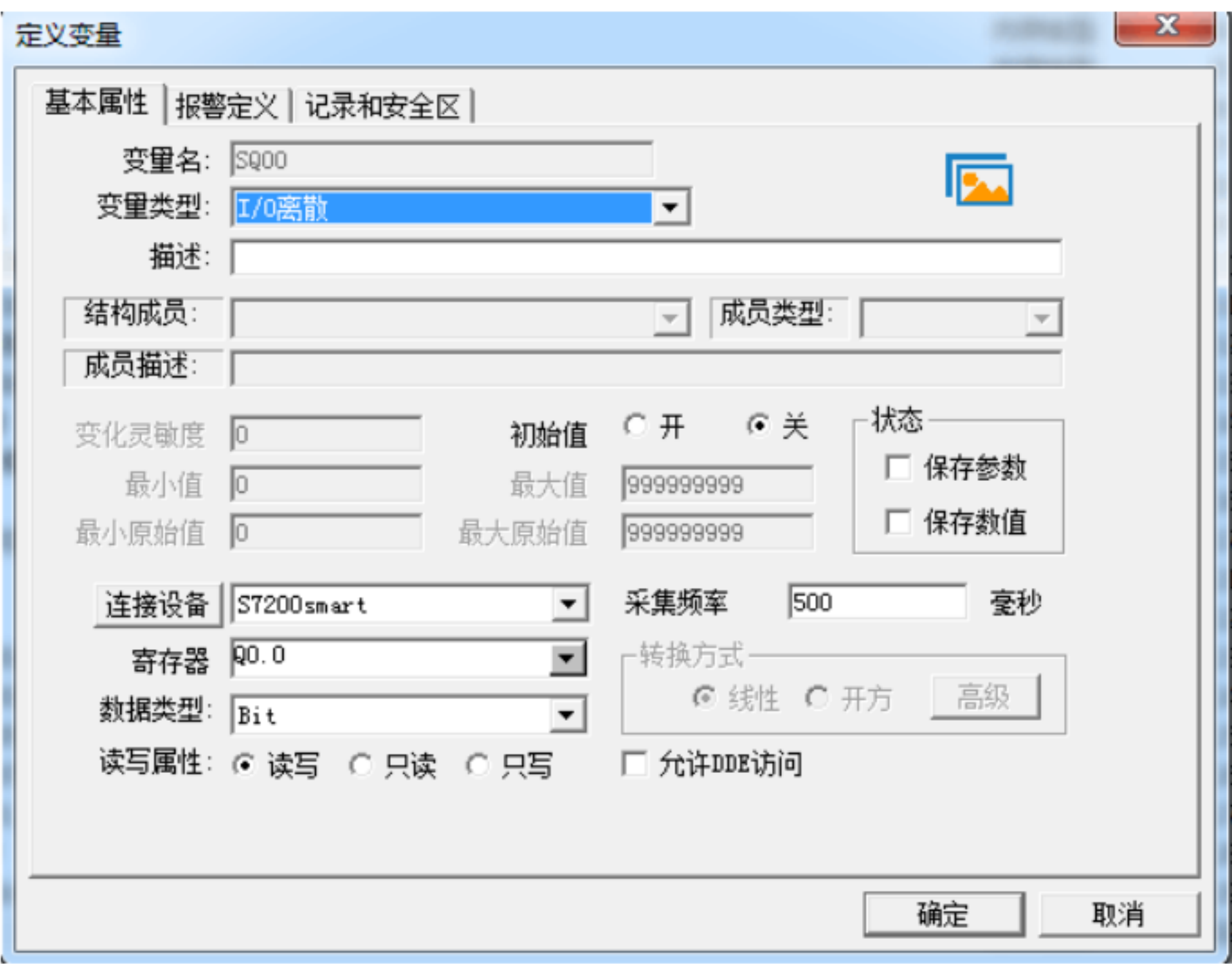

 $Q<sub>0.0</sub>$